## **CMB 4.130 - TV Production Control Room**

This is the top-level page for user's technical documentation related to the multi-studio TV production system installed in CMB/DMC.

Secure Technical Documentation is here (authorized users only): [CMB/BMC Multicamera TV Video Production System - Secure Technical Documentation](https://wikis.utexas.edu/pages/viewpage.action?pageId=115541812)

[Getting started in the TV Control Room](https://wikis.utexas.edu/pages/viewpage.action?pageId=140652530)

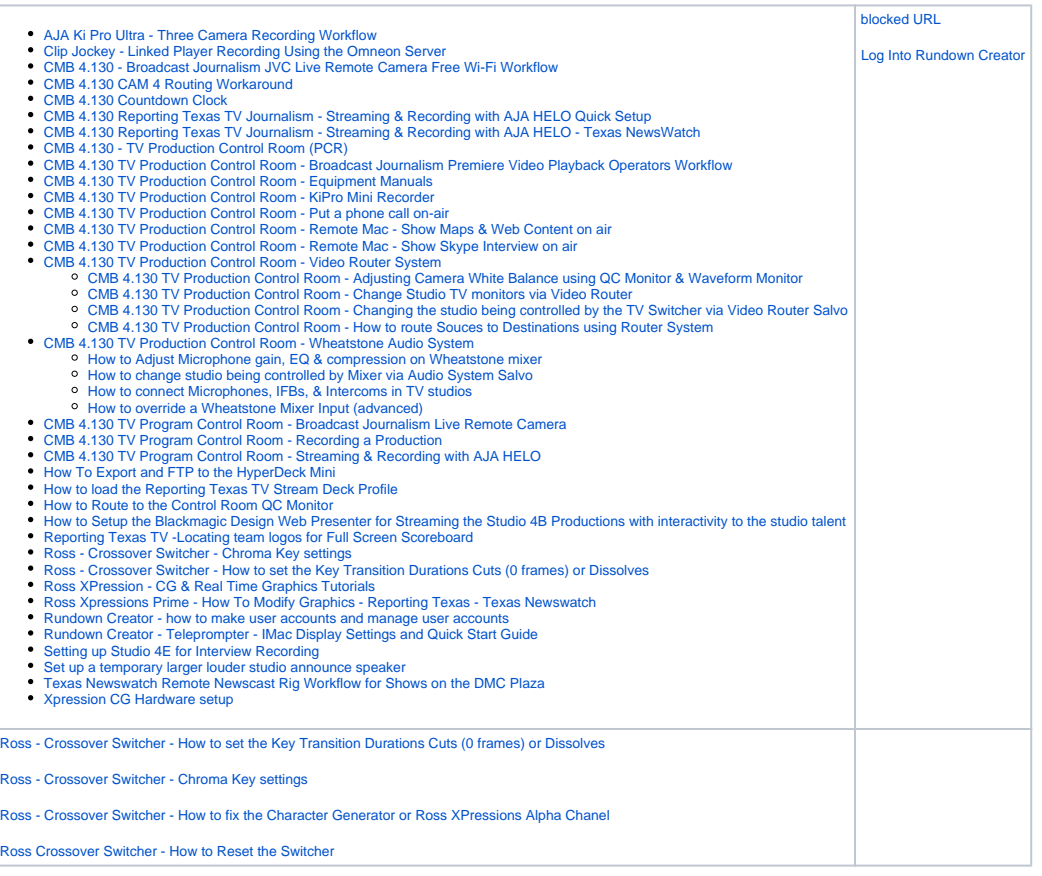